**AutoCAD Crack With License Key Free [2022]**

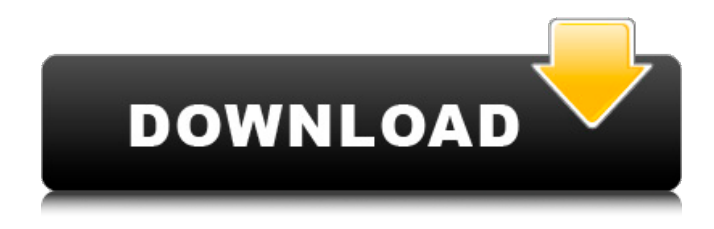

**AutoCAD Crack + (LifeTime) Activation Code Free Download For PC [Latest]**

## Starting with AutoCAD Crack Free Download 2014, the software is also available in a Model Central cloud service that lets users connect a desktop to the cloud, run AutoCAD Crack

Free Download from their web browser, and access their files. AutoCAD is the largest-selling CAD program in the world and is used for architectural,

engineering, and manufacturing planning, design, and drafting in a variety of industries, including architecture, construction, engineering, manufacturing, and graphics. As of 2018, the software was the most downloaded desktop CAD program worldwide. In 2013, Autodesk reported that the

software had a record 88 million users. Overview [ edit ] The main screen of AutoCAD. AutoCAD is a commercial, crossplatform software application. On the desktop, the application runs natively on Microsoft Windows, macOS, Linux, and Solaris. The software also has a web app and a Model Central cloud service. The cloud version of AutoCAD lets users access their data and applications from any Internet-connected computer. The web app lets

users edit AutoCAD drawings on their web browser without installing the software on their desktop. The newest version of AutoCAD, AutoCAD 2017, introduces an entirely new interface that has been streamlined to make use of a mouse easier. The new interface also introduces a split-screen mode and a new editing workflow that allows users to place their drawing in split mode without losing their drawing objects. The Model Central

cloud service is Autodesk's cloudbased software service for collaboration and data storage. It lets users access AutoCAD on their mobile devices, desktop computers, and web browsers from anywhere at anytime. The service is a service that enables users to work with and share their drawings, models, and content. History [ edit ] Autodesk started to develop AutoCAD on 16 December 1982. The initial goal of the program was to allow users to

draw, modify, and submit drawings in minutes and then receive the design in print in several hours. AutoCAD was available as a standalone application for the Intel 80386 microprocessor for four years. The first version of AutoCAD to be released for the Intel 80486 microprocessor was AutoCAD 2.0 in 1985. In 1987, Autodesk entered the Architectural Desktop market with the launch of Autocad-LT, which was a lower-cost version of AutoCAD

## for small architectural firms. AutoCAD-LT was discontinued in

**AutoCAD Crack**

3D Builder 3D Warehouse AutoCAD Crack For Windows Dynamic Streaming Internet apps Autodesk Exchange Apps provides an online store, allowing AutoCAD Activation Code to have a presence in the World Wide Web. The exchange apps store features AutoCAD

Crack Free Download-based application interfaces that provide easy-to-use integration with Cracked AutoCAD With Keygen to create your own features and applications. References External links AutoCAD Community Wiki Autodesk Exchange Apps Store Category:AutoCAD Category:Computer-related introductions in 1989 Category:American inventions Category:3D graphics software Category:3D graphics software

for Linux Category:Application programming interfaces Category:Dynamically linked subprogramsA novel mouse model of experimental cirrhosis. The histopathological changes occurring in the liver of mice following 3 months' exposure to carbon tetrachloride have been investigated. Ten mice received 25 per cent CCl4 in peanut oil by gavage. Twenty mice received peanut oil alone. The pathogenesis of cirrhosis in these animals has been compared with

the alterations observed in the liver of human alcoholics, cirrhosis caused by liver damage as a result of viral infections, and in animals induced by venoocclusive shock and chemically by dimethylnitrosamine. Each of the groups of animal models exhibited different abnormalities in hepatic structure, with cirrhosis in the mouse receiving CCl4 appearing to be most closely analogous to human alcoholic cirrhosis.(1) Field of the Invention The present

invention relates to a slide mechanism for use in a motion transmission apparatus for transmitting a rotary motion of a driving source to a driven member, which is provided on a surface opposed to the driving source, along an axial direction of the driven member. (2) Description of the Related Art As a conventional slide mechanism, there is known, for example, a slide mechanism 100, as shown in FIGS. 17 and 18. The slide mechanism 100 is

provided with a box-like housing 101 and a sleeve 102, as shown in FIG. 18. The housing 101 is provided with a housing main body 105 having a cylindrical portion 104 and two stopper portions 103. The stopper portions 103 are provided with stopper shafts 106, which are disposed to extend in a radial direction of the housing 101. Each of the stopper shafts 106 is rotatably held by the stopper portions 103. The housing main body a1d647c40b

Change the setting on the right to Autocad Go to your programs where Autocad is installed Right click Autocad on the start screen Change the setting to run as an administrator Install the app Change the setting on the right to Autocad I can't test this but I'm sure it works because I tried something similar in the past. Hope it helps. A: Many people use a combination of these apps

to get the key, and the program you use to produce your output. Here's a list of free CAD programs, as well as how to access the key: If you're really cheap, then you can try using Autocad over the internet. The website is no longer accessible by anonymous users. A: While people have suggested other tools for some of the steps in this process, the following worked for me, and I am pretty sure it will work for you too. I don't have Autocad, but I did have its

Technical Preview for several months, so I can attest to it working in a technical preview. Download Autodesk Acutal Vector. You can get it at Download the Portable version of Autodesk Autocad LT Technical Preview. I found this here The file is autocad\_2012\_0\_50707\_uk.exe. Put this autocad\_2012\_0\_50707\_uk.exe file on your computer. Install the technical preview version of Autocad. You can get it from

here Follow the instructions in this post, to create the autocad.pwd file. Now, that autocad.pwd file allows you to use the Autocad LT Technical Preview with a license that has expired. If you did not buy it, then you can use it for free, or if you bought it, then you can use it with a license. As per the Technical Preview License Agreement, you cannot install the software on more than two computers. So I had to delete the entire file (including the

## directory) when I finished using it. A: Here's

**What's New In AutoCAD?**

Work with a team of others in different states of mind with the help of robust OCR and advanced co-operation features. Merge and lock annotation, comments, and other data and markups. (video: 1:50 min.) Trim tools: Imagine trimming a rectangle along a curve. Using the new Trim Tool with the

Curve option, you can now trim a simple closed or open shape using any end point as a guide to follow the shape on the curve. (video: 0:51 min.) Revit Components: Work with Revit components and save time by accessing design components and manipulating them. Insert, remove, move, resize, and reformat 2D drawings easily within Revit Architecture. 3D modeling and visualization: Add support for Solid Edge shapes to the 3D Modeling Toolbar.

Create surfaces, solid, and shell models based on the parametric constraints of your Solid Edge shapes. (video: 3:40 min.) FileOpen and Filename: Open files by clicking in the FileOpen or Filename dialog. Get even better results by using the existing context menu to choose the correct extension. (video: 1:14 min.) Revit Desktop: Use the new Revit Desktop to connect to a Revit Server and host your content. Organize and share project files with your

team or outside collaborators. Revit 360: Bring your content to life with immersive viewing capabilities in 3D. Choose from five viewing angles for the most immersive experiences. Your 2D and 3D content can be viewed from all angles in 360 degrees. (video: 1:17 min.) Floor Plans: Create, save, and publish floor plans. With the Floor Plan (Revit) Reference Set Editor, you can easily create, edit, and update floor plans. You can also edit parameters, views, lines, and

text at multiple levels and create entire blocks of floor plans in one operation. (video: 0:51 min.) Drafting, dxf, and 3ds: Add support for creating and editing DXF and 3DS models. Now you can insert a DGN model into a Revit model for design intent. CAD and engineering: Analyze and validate geometry to ensure that you've created a good representation of

## Minimum: Mac OS X 10.8.4 or later AMD Radeon HD 5850 or better 1 GB or more of video RAM 1.5 GB of RAM i7 processor Mac OS X 10.6.8 or later ATI Radeon HD 2600 or better 512 MB or more of video RAM 1 GHz processor Mac OS X 10.4 Tiger (10.4.11 or later) ATI